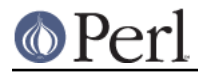

**NAME**

#### perldtrace - Perl's support for DTrace

## **SYNOPSIS**

```
 # dtrace -Zn 'perl::sub-entry, perl::sub-return {
trace(copyinstr(arg0)) }'
    dtrace: description 'perl::sub-entry, perl::sub-return ' matched 10
probes
    # perl -E 'sub outer { inner(@_) } sub inner { say shift }
outer("hello")'
    hello
    (dtrace output)
   CPU ID FUNCTION: NAME
     0 75915 Perl_pp_entersub:sub-entry BEGIN
     0 75915 Perl_pp_entersub:sub-entry import
      0 75922 Perl_pp_leavesub:sub-return import
     0 75922 Perl pp leavesub:sub-return BEGIN
      0 75915 Perl_pp_entersub:sub-entry outer
     0 75915 Perl pp_entersub:sub-entry inner
     0 75922 Perl pp leavesub: sub-return inner
     0 75922 Perl pp leavesub: sub-return outer
```
# **DESCRIPTION**

DTrace is a framework for comprehensive system- and application-level tracing. Perl is a DTrace provider, meaning it exposes several probes for instrumentation. You can use these in conjunction with kernel-level probes, as well as probes from other providers such as MySQL, in order to diagnose software defects, or even just your application's bottlenecks.

Perl must be compiled with the -Dusedtrace option in order to make use of the provided probes. While DTrace aims to have no overhead when its instrumentation is not active, Perl's support itself cannot uphold that guarantee, so it is built without DTrace probes under most systems. One notable exception is that Mac OS X ships a /usr/bin/perl with DTrace support enabled.

## **HISTORY**

```
5.10.1
```
Perl's initial DTrace support was added, providing sub-entry and sub-return probes.

```
5.14.0
```
The sub-entry and sub-return probes gain a fourth argument: the package name of the function.

### 5.16.0

The phase-change probe was added.

## **PROBES**

sub-entry(SUBNAME, FILE, LINE, PACKAGE)

Traces the entry of any subroutine. Note that all of the variables refer to the subroutine that is being invoked; there is currently no way to get ahold of any information about the subroutine's caller from a DTrace action.

```
 :*perl*::sub-entry {
    printf("%s::%s entered at %s line %d\n",
            copyinstr(arg3), copyinstr(arg0), copyinstr(arg1),
```
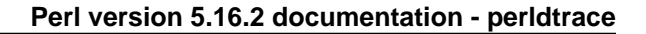

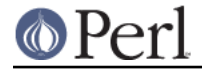

 $arg0$ ); }

### sub-return(SUBNAME, FILE, LINE, PACKAGE)

Traces the exit of any subroutine. Note that all of the variables refer to the subroutine that is returning; there is currently no way to get ahold of any information about the subroutine's caller from a DTrace action.

```
 :*perl*::sub-return {
         printf("%s::%s returned at %s line %d\n",
                copyinstr(arg3), copyinstr(arg0), copyinstr(arg1),
arg0);
     }
```
#### phase-change(NEWPHASE, OLDPHASE)

Traces changes to Perl's interpreter state. You can internalize this as tracing changes to Perl's  $$$ { ^GLOBAL PHASE } variable, especially since the values for NEWPHASE and OLDPHASE are the strings that  $$$  {  $^{\circ}$ GLOBAL PHASE } reports.

```
 :*perl*::phase-change {
     printf("Phase changed from %s to %s\n",
         copyinstr(arg1), copyinstr(arg0));
 }
```
## **EXAMPLES**

Most frequently called functions

```
 # dtrace -qZn 'sub-entry {
@[stripoin(Stringcopyinstr(arg3), "::") , copyinstr(arg0))] = count()END \{true(\emptyset, 10)\}'
     Class::MOP::Attribute::slots 
400
     Try::Tiny::catch 
411
     Try::Tiny::try 
411
     Class::MOP::Instance::inline_slot_access 
451
     Class::MOP::Class::Immutable::Trait:::around 
472
     Class::MOP::Mixin::AttributeCore::has_initializer 
496
    Class::MOP::Method::Wrapped::__ANON
544
     Class::MOP::Package::_package_stash 
737
     Class::MOP::Class::initialize 
1128
     Class::MOP::get_metaclass_by_name 
1204
```
Trace function calls

```
 # dtrace -qFZn 'sub-entry, sub-return { trace(copyinstr(arg0)) }'
0 -> Perl_pp_entersub BEGIN
```
#### **Perl version 5.16.2 documentation - perldtrace**

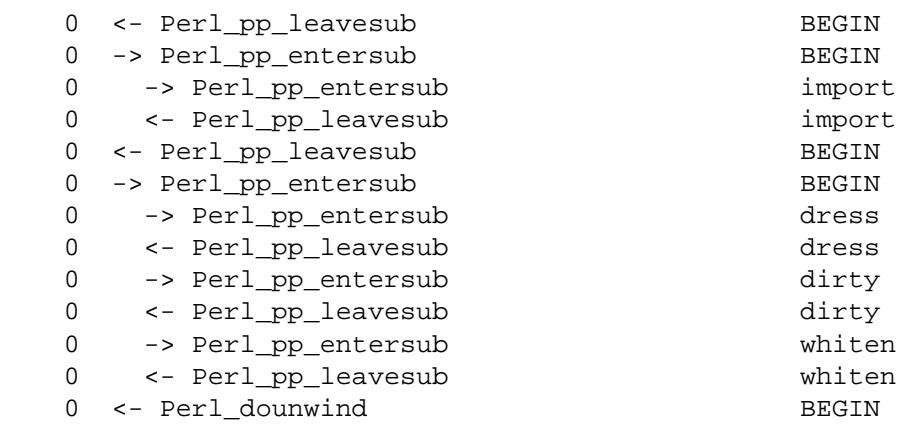

Function calls during interpreter cleanup

```
 # dtrace -Zn 'phase-change /copyinstr(arg0) == "END"/ {
self->ending = 1 } sub-entry /self->ending/ { trace(copyinstr(arg0))
}'
```
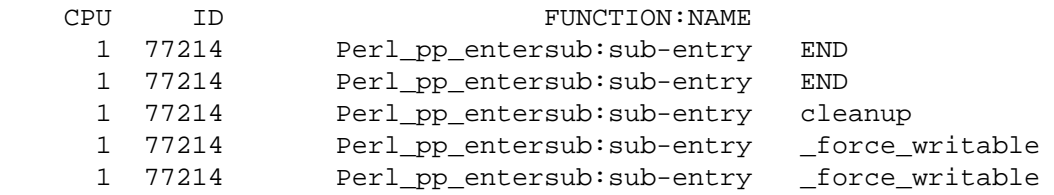

System calls at compile time

```
 # dtrace -qZn 'phase-change /copyinstr(arg0) == "START"/ {
self->interesting = 1 } phase-change /copyinstr(arg0) == "RUN"/ {
self->interesting = 0 } syscall::: /self->interesting/ { @[probefunc]
 = count() \} END { true(Q, 3) }' lseek 
310
     read 
374
     stat64 
1056
```
# **REFERENCES**

DTrace User Guide

http://download.oracle.com/docs/cd/E19082-01/819-3620/index.html

DTrace: Dynamic Tracing in Oracle Solaris, Mac OS X and FreeBSD

http://www.amazon.com/DTrace-Dynamic-Tracing-Solaris-FreeBSD/dp/0132091518/

# **AUTHORS**

Shawn M Moore sartak@gmail.com